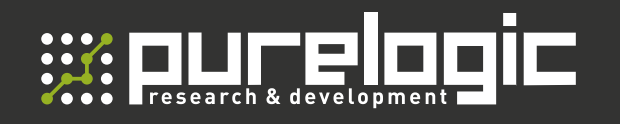

РУКОВОДСТВО ПО ЭКСПЛУАТАЦИИ

### ДРАЙВЕР ШАГОВОГО ДВИГАТЕЛЯ

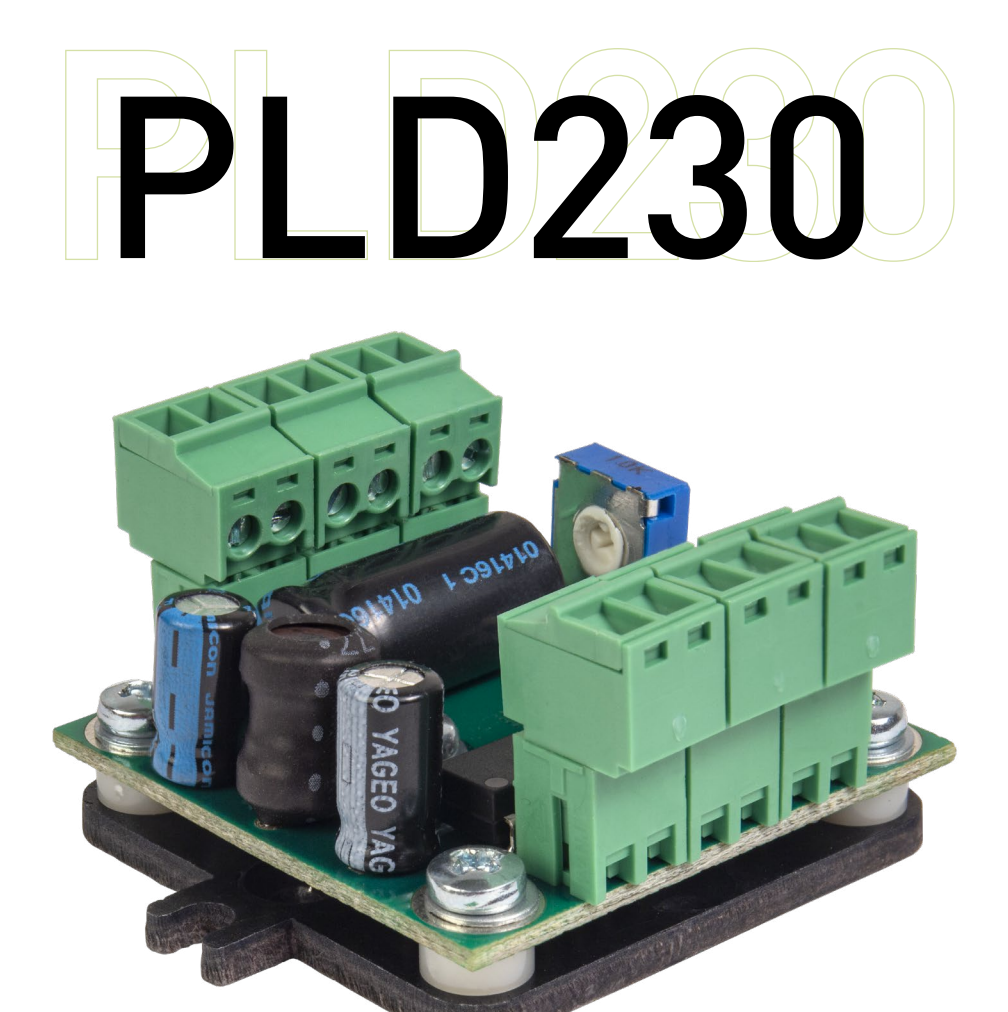

### СОДЕРЖАНИЕ

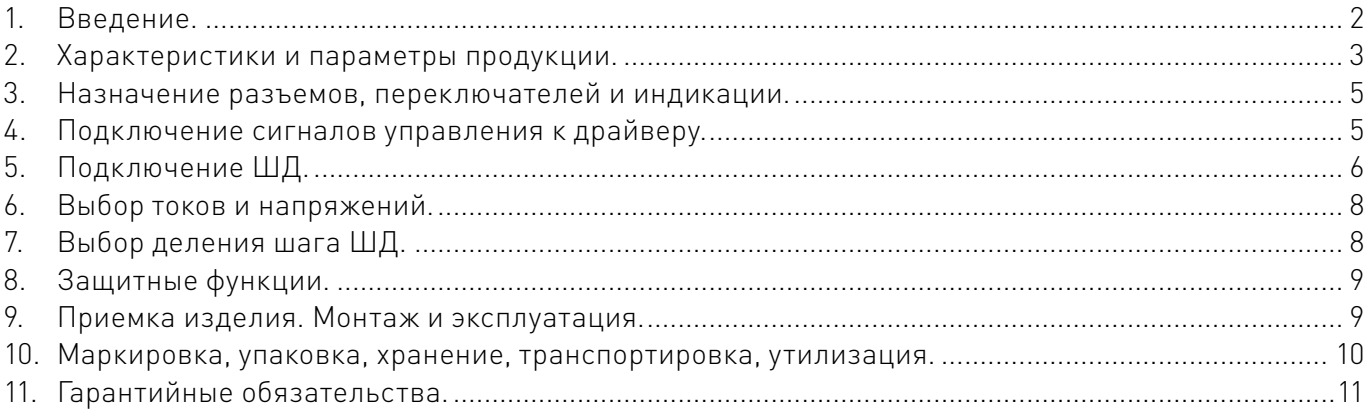

### <span id="page-1-0"></span>Используемые символы.

### Внимание!

Игнорирование таких предупреждений может привести к ошибкам или неправильному функционированию.

### Важная информация.

Этот символ указывает на полезную дополнительную информацию.

### Термины, аббревиатуры и сокращения.

В документе используются следующие термины, аббревиатуры и сокращения:

- $5\Pi$  блок питания.
- КЗ короткое замыкание.
- ПК персональный компьютер.
- ПО программное обеспечение.
- РЭ руководство по эксплуатации изделия.
- ЧПУ числовое программное управление.
- ШД шаговый двигатель.
- ЭДС электродвижущая сила.

### Назначение документа.

Руководство по эксплуатации изделия (далее по тексту — РЭ) включает в себя общие сведения, предназначенные для ознакомления обслуживающего персонала с работой и правилами эксплуатации изделия «Драйвер шагового двигателя PLD230» (далее по тексту — изделие или драйвер). Документ содержит технические характеристики, описание конструкции и принципа действия, а также сведения, необходимые для правильной эксплуатации изделия.

К работе с изделием допускаются лица, ознакомленные с настоящим руководством по эксплуатации. Изделие может обслуживать персонал, имеющий квалификационную группу по электробезопасности не ниже третьей.

В ходе эксплуатации изделия персоналу надлежит исполнять рекомендации, изложенные в отраслевой инструкции по защите от поражающего воздействия электрического тока.

Запрещается производить монтаж и демонтаж изделия при включенном электропитании изделия.

Предприятие-изготовитель оставляет за собой право производить непринципиальные изменения, не ухудшающие технические характеристики изделия. Данные изменения могут быть не отражены в тексте настоящего документа.

# 1Введение.

Наименование товара: Драйвер шагового двигателя PLD230. Артикул: PLD230.

#### Комплект поставки:

- драйвер шагового двигателя PLD230 1 шт.;
- ответные части разъемов.

## <span id="page-2-0"></span>FAT

Разработано и произведено в России.

### Характеристики и параметры продукции.

### Общие сведения.

### Информация о назначении продукции.

PLD230 — доступный микрошаговый драйвер шаговых двигателей. Устройство имеет встроенные цепи защиты от КЗ обмоток ШД, защиту от превышения напряжения, защиту от превышения по току. Драйвер работает со стандартным протоколом управления STEP/DIR/ENABLE.

Все управляющие входы драйвера оптоизолированы и совместимы с логическими уровнями 2.5 В, 3.3 В, 5 В. Также модуль снабжен режимом AUTO-SLEEP, который включается при отсутствии сигнала STEP.

Устройство оптимально подходит для управления биполярными и униполярными шаговыми двигателями Purelogic R&D серий PL20/PL28/PL35/PL39/PL42, а также другими ШД.

### Основные возможности драйвера PLD230:

• оптоизоляция сигналов управления модуля STEP/DIR/ENABLE;

• работа в режиме STEP/DIR (PUMOTIX, MACH3, LinuxCNC через LPT или контроллер серии PLCM USB/Ethernet);

• режим AUTO-SLEEP, драйвер после 1 сек. простоя (отсутствие сигнала STEP) автоматически входит в режим удержания ротора ШД полным/половинным рабочим током для уменьшения нагрева ШД);

• защита модуля от КЗ в обмотках ШД, от превышения напряжения, обратной ЭДС, превышения рабочего тока;

• удобные разборные клеммные разъемы подключения ШД, источника питания, управляющих сигналов.

### Внимание!

Все подключения производить только при отсутствии напряжения питания. Строго соблюдайте полярность подключения источника питания и управляющих сигналов. Запрещается установка размыкателя (выключателя) питания после источника питания (на линии питания драйвера). Устанавливать размыкатель допускается только до блока питания, со стороны ~220 В.

Запрещается последовательное подключение драйверов по питанию, допускается только соединение типа «звезда» (своя линия питания для каждого драйвера подсоединяется к БП). Запрещается соединение «-» источника питания с заземлением, массой, корпусом и т. д.

Строго соблюдайте полярность подключения источника питания и управляющих сигналов.

Технические характеристики.

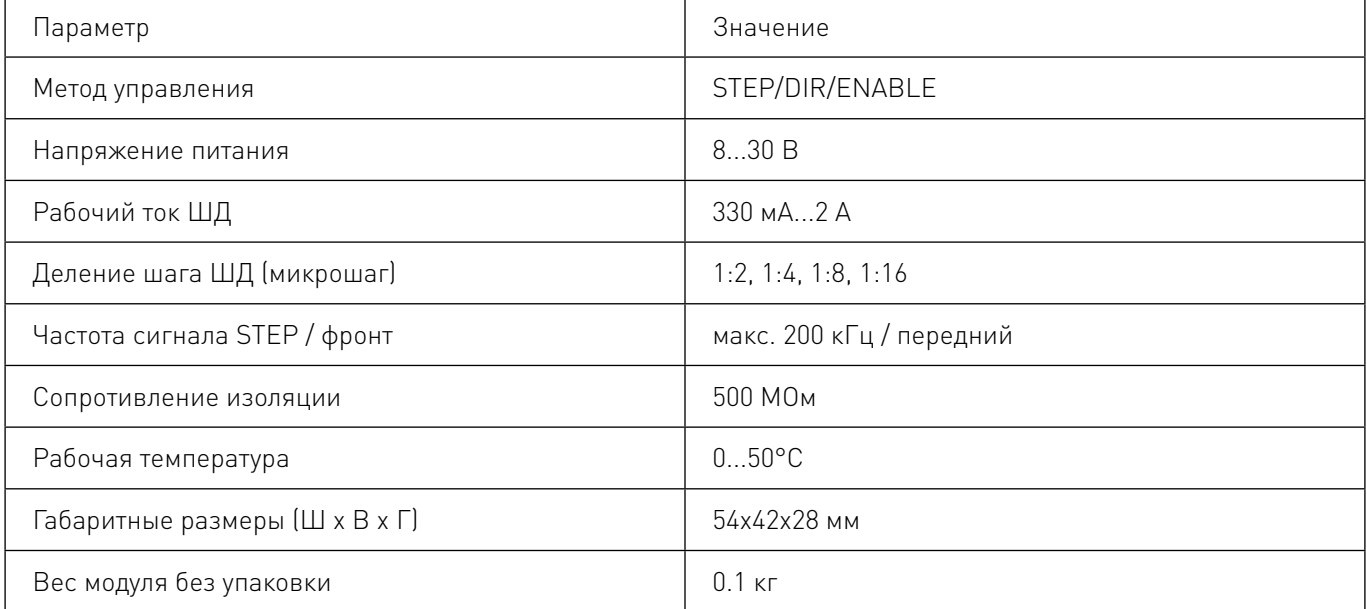

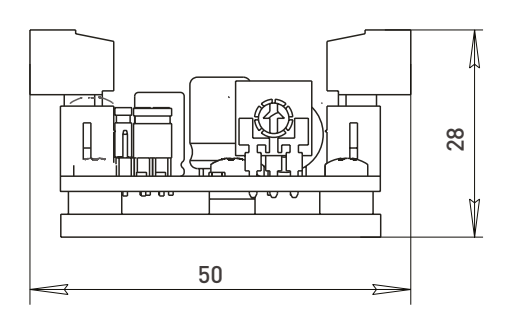

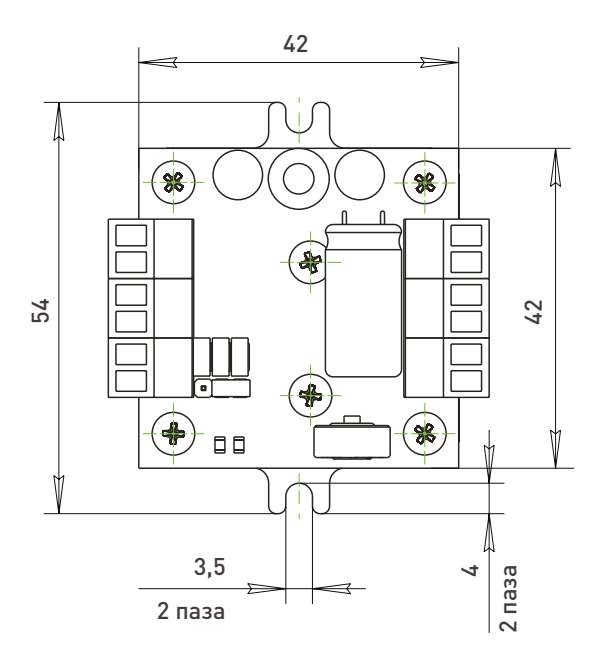

Рисунок 1 — Габаритные размеры драйвера PLD230.

## <span id="page-4-0"></span>**3 Назначение разъемов,**<br>© переключателей и инді переключателей и индикации.

- XP1 клеммный разъем подключения питания драйвера;
- XP4, XP5, XP6 клеммные разъемы подключения входных сигналов;
- XP2, XP3 клеммные разъемы подключения ШД;
- XP7 контакты переключения деления шага ШД;
- XP8 контакты переключения режима DECAY;
- LED1 светодиод индикации питания POWER OK;
- LED2 светодиод индикации ошибки ERROR.

## //<br>Д∩ Подключение сигналов<br>ЧР управления к драйверу. управления к драйверу.

Драйвер PLD230 управляет ШД, используя стандартные сигналы STEP/DIR/ENABLE. Сигналы STEP/DIR/ENABLE выведены на клеммные разъемы XP4, XP5, XP6 и гальванически развязаны от контроллера.

На рис. 2 схематично показано устройство дифференциальных входов управления и метод подключения к системе управления (контроллеру) с выходами типа «открытый коллектор».

Параметры сигнала STEP: рабочее напряжение 3...5 В, ток потребления 20 мА, минимальная длительность сигнала 10 мкс. Шаг ШД осуществляется по заднему фронту сигнала.

Параметры сигнала DIR: рабочее напряжение 3...5 В, ток потребления 20 мА, время срабатывания 200 нс до/после переднего фронта STEP.

Параметры сигнала ENABLE: рабочее напряжение 3…5 В, ток потребления 20 мА, время срабатывания 100 мкс. При подаче логической «1» модуль включается, при подаче «0» модуль выключается.

Сигналы STEP/DIR/ENABLE индицируются светодиодами: STEP – LED3; DIR – LED2; ENABLE – LED1. В случае если рабочее напряжение превышает 5 В, для обеспечения тока потребления не более 20 мА, необходимо установить внешний токоограничивающий резистор.

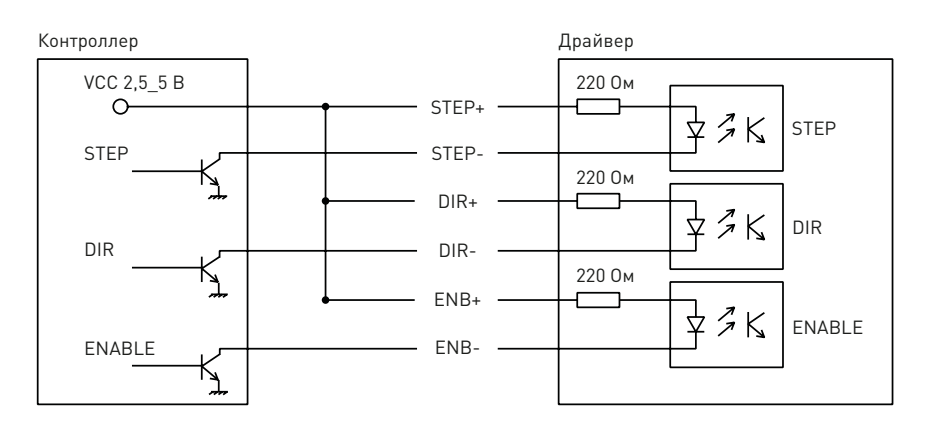

Рисунок 2 — Устройство дифференциальных входов.

<span id="page-5-0"></span>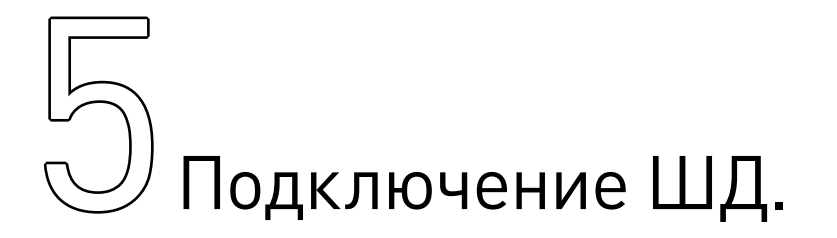

Драйвер PLD230 оптимально подходит для управления биполярными и униполярными шаговыми двигателями Purelogic R&D серий PL20/PL28/PL35/PL39/PL42. Подключение ШД к драйверу осуществляется к разъемам XP2 и XP3 согласно рис. 5. Драйвер имеет защиту от КЗ обмоток ШД между собой.

Подключение ШД производства Purelogic R&D к драйверу осуществляется согласно рис. 3. Обратите внимание, если поменять местами подключение фаз ШД PH1.x<>PH2.x, то двигатель начнет вращаться в противоположную сторону (аналог инверсии сигнала DIR). Длина проводов, идущих к ШД от драйвера, не должна превышать 10 метров. Более длинные провода могут привести к сбоям в работе драйвера. Настоятельно рекомендуется пофазно переплести между собой провода ШД, полученные жгуты уложить в экранирующие металлические оплетки. Оплетки и корпус ШД должны быть заземлены.

| PH1.1 [+A]        | Красный (RED)   |
|-------------------|-----------------|
| <b>PH1.2 [-A]</b> | Оранжевый (ORG) |
| PH2.1 [+B]        | Голубой (BLU)   |
| PH2.2 [-B]        | Зеленый (GRN)   |

Рисунок 3 — Подключение ШД производства Purelogic R&D к драйверу.

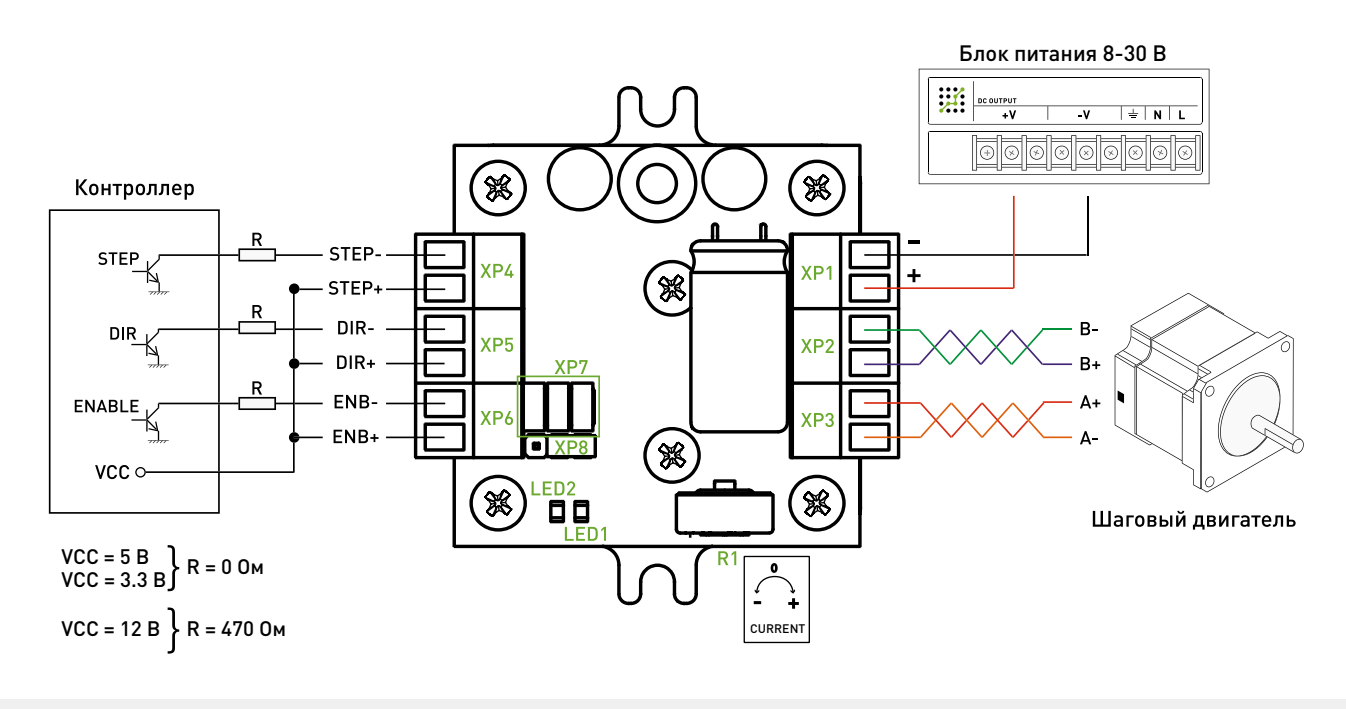

Рисунок 4 — Схема подключения драйвера ШД.

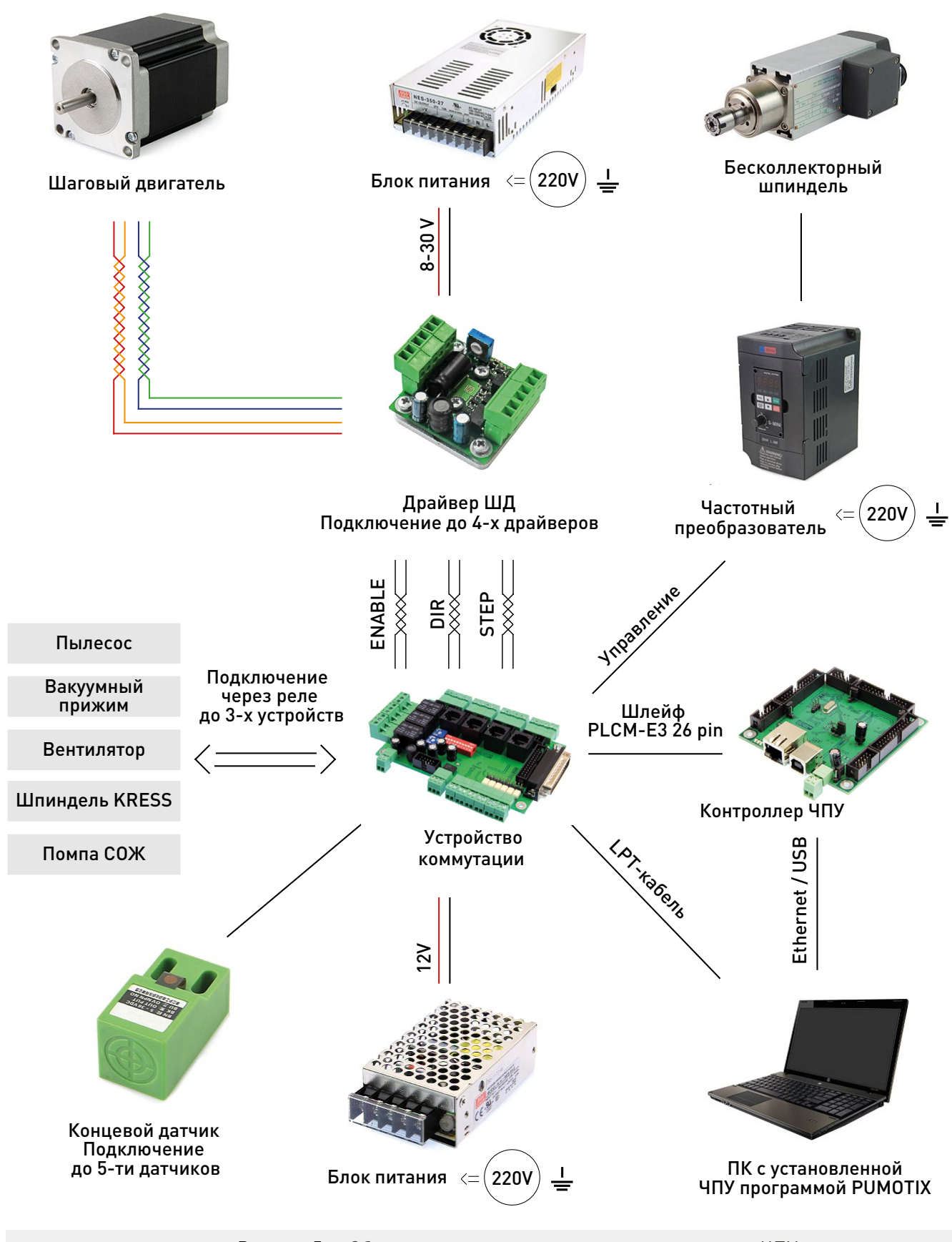

Рисунок 5 — Общая схема системы управления станком с ЧПУ.

Более подробную информацию о товаре Вы найдёте на [purelogic.ru](https://purelogic.ru)

<span id="page-7-0"></span>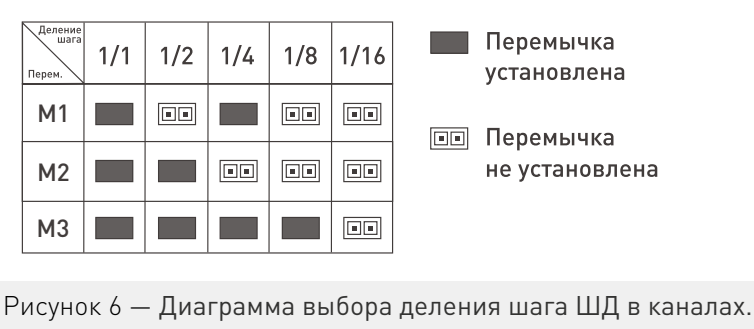

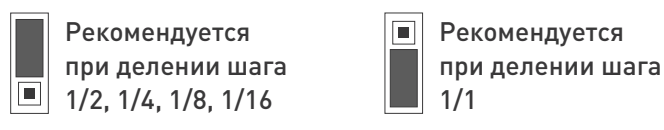

Рисунок 7 — Диаграмма выбора формы ШИМ в ШД.

# 6Выбор токов и напряжений.

Выбор напряжения питания драйвера зависит от применяемого ШД и желаемой максимальной скорости его вращения. Расчет оптимального напряжения питания для данного ШД производится по формуле U=32\*√ (индуктивность фазы ШД в мГн), но не более 30 В.

Подключение источника питания осуществляется согласно рис. 5. Наличие напряжение питания индицируется светодиодом POWER OK (LED1).

Ток источника питания нужно выбирать с расчетом 50...70% от заявленного тока обмотки ШД. Установка рабочего тока осуществляется подстроечным резистором R1.

При отсутствии сигнала STEP больше 1 секунды, драйвер переходит в спящий режим (режим AUTO-SLEEP) и снижает ток в обмотках.

### Внимание!

ВСЕ ПЕРЕКЛЮЧЕНИЯ ОСУЩЕСТВЛЯТЬ ПРИ ВЫКЛЮЧЕННОМ ПИТАНИИ ДРАЙВЕРА.

# 7Выбор деления шага ШД.

Драйвер позволяет электронным способом делить физический шаг ШД на целое значение — 2, 4, 8 и 16. Таким образом повышается точность позиционирования. Режим с делением шага называется режимом микрошага. Такой режим позволяет уменьшить резонансы ШД на низких оборотах. Рекомендуется использовать драйвер PLD230 в режиме деления шага 1:8 и выше. В этих режимах ШД вращается максимально плавно и низкочастотные вибрации минимальны.

Переключение режима деления шага ШД осуществляется установкой перемычек на соответствующие контакты М1, М2 и М3 разъема XP7, согласно рис. 6.

<span id="page-8-0"></span>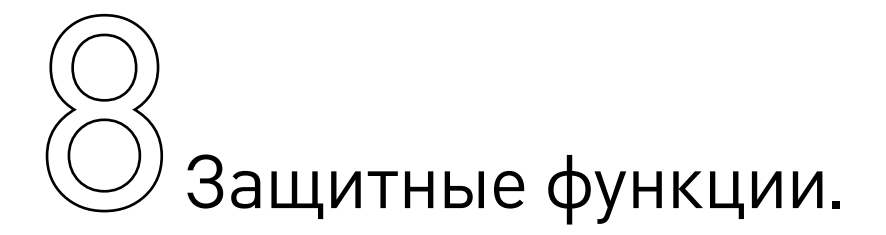

При срабатывании защиты по превышению напряжения и от обратной ЭДС ШД, драйвер отключает обмотки ШД, загорается красный светодиод ERROR ошибки (LED2).

Драйвер восстанавливает работоспособность после устранения причины аварии и выключения/включения напряжения питания. Перемычкой в разъеме XP8, согласно рис. 7, выбирается форма ШИМ в обмотках ШД. Выбор формы ШИМ влияет на вибрации при вращении ШД и подбирается экспериментально.

При КЗ обмоток ШД и по превышению рабочей температуры обмотки ШД обесточиваются. При этом светодиод ошибки не загорается, т. к. это встроенная функция защиты микросхемы драйвера. Драйвер восстанавливает работоспособность после устранения причины аварии.

## $\bigcirc$  Приемка изделия. Монтаж и эксплуатация.

### Приемка изделия.

После извлечения изделия из упаковки необходимо:

• проверить соответствие данных паспортной таблички изделия паспорту и накладной;

• проверить оборудование на отсутствие повреждений во время транспортировки и погрузки/ разгрузки.

В случае несоответствия технических характеристик или выявления дефектов составляется акт соответствия.

### Монтаж изделия.

Работы по монтажу и подготовке оборудования должны выполняться только квалифицированными специалистами, прошедшими инструктаж по технике безопасности и изучившими настоящее руководство, Правила устройства электроустановок, Правила технической эксплуатации электроустановок, типовые инструкции по охране труда при эксплуатации электроустановок.

По окончании монтажа необходимо проверить:

- правильность подключения выводов оборудования к электросети;
- исправность и надежность крепежных и контактных соединений;
- надежность заземления;
- соответствие напряжения и частоты сети указанным на маркировке изделия.

### <span id="page-9-0"></span>10 Маркировка, упаковка,<br>10 Утилизация. хранение, транспортировка, утилизация.

### Маркировка изделия.

Маркировка изделия содержит:

- товарный знак;
- модель изделия.
- Маркировка потребительской тары изделия содержит:
- товарный знак предприятия-изготовителя;
- наименование модели изделия;
- манипуляционные знаки.

#### Упаковка.

К заказчику изделие доставляется в собранном виде. Оборудование упаковано в картонный короб. Все разгрузочные и погрузочные перемещения вести с особым вниманием и осторожностью, обеспечивающими защиту от механических повреждений.

При хранении упакованного оборудования необходимо соблюдать следующие условия:

- не хранить под открытым небом;
- хранить в сухом и незапыленном месте;
- не подвергать воздействию агрессивных сред и прямых солнечных лучей;
- оберегать от механических вибраций и тряски;
- хранить при температуре от -20°С до +40°С, при влажности не более 60%.

### Условия хранения изделия.

Изделие без упаковки должно храниться в условиях по ГОСТ 15150-69, группа 1Л (Отапливаемые и вентилируемые помещения с кондиционированием воздуха) при температуре от -20°С до +65°С и относительной влажности воздуха не более 90% (при +20°С).

Помещение должно быть сухим, не содержать конденсата и пыли. Запыленность помещения должна быть в пределах санитарной нормы. В воздухе помещения для хранения изделия не должно присутствовать агрессивных примесей (паров кислот, щелочей). Требования по хранению относятся к складским помещениям поставщика и потребителя.

При длительном хранении изделие должно находиться в упакованном виде и содержаться в отапливаемых хранилищах при температуре окружающего воздуха от +10°С до +25°С и относительной влажности воздуха не более 60% (при +20°С).

При постановке изделия на длительное хранение его необходимо упаковать в упаковочную тару предприятия-поставщика.

Ограничения и специальные процедуры при снятии изделия с хранения не предусмотрены. При снятии с хранения изделие следует извлечь из упаковки.

### Условия транспортирования.

Допускается транспортирование изделия в транспортной таре всеми видами транспорта (в том числе в отапливаемых герметизированных отсеках самолетов) без ограничения расстояний. При перевозке в железнодорожных вагонах вид отправки — мелкий малотоннажный. При транспортировании изделия должна быть предусмотрена защита от попадания пыли и атмосферных осадков.

<span id="page-10-0"></span>Климатические условия транспортирования.

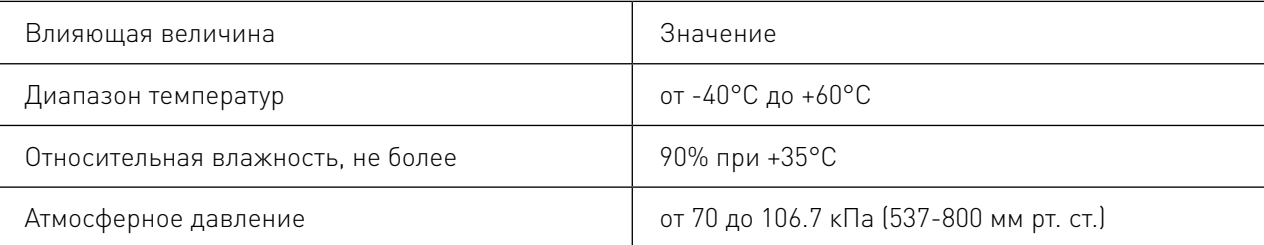

### Подготовка к транспортированию.

Изделие должно быть закреплено для обеспечения устойчивого положения, исключения взаимного смещения и ударов. При проведении погрузочно-разгрузочных работ и транспортировании должны строго выполняться требования манипуляционных знаков, нанесенных на транспортной таре.

### Утилизация.

Изделие не содержит в своем составе опасных или ядовитых веществ, способных нанести вред здоровью человека или окружающей среде, и не представляет опасности для жизни, здоровья людей и окружающей среды по окончании срока службы.

В этой связи утилизация изделия может производиться по правилам утилизации общепромышленных отходов. Утилизация осуществляется отдельно по группам материалов: пластмассовым элементам, металлическим частям и крепежным деталям.

Содержание драгоценных металлов в компонентах изделия (электронных платах, разъемах и т.п.) крайне мало, поэтому их вторичную переработку производить нецелесообразно.

## Гарантийные обязательства.

Гарантийный срок службы составляет 12 месяцев со дня приобретения. Гарантия сохраняется только при соблюдении условий эксплуатации и регламентного обслуживания.

### 1. Общие положения.

В случае приобретения товара в виде комплектующих Продавец гарантирует работоспособность каждой из комплектующих в отдельности, но не несет ответственности за качество их совместной работы (неправильный подбор комплектующих). В случае возникновения вопросов Вы можете обратиться за технической консультацией к специалистам компании.

1.2. Продавец не предоставляет гарантии на совместимость приобретаемого товара и товара имеющегося у Покупателя либо приобретенного им у третьих лиц.

1.3. Характеристики изделия и комплектация могут изменяться производителем без предварительного уведомления в связи с постоянным техническим совершенствованием продукции.

### 2. Условия принятия товара на гарантийное обслуживание.

2.1. Товар принимается на гарантийное обслуживание в той же комплектности, в которой он был приобретен.

### 3. Порядок осуществления гарантийного обслуживания.

3.1. Гарантийное обслуживание осуществляется путем тестирования (проверки) заявленной неисправности товара.

3.2. При подтверждении неисправности проводится гарантийный ремонт.

### 4. Гарантия не распространяется на стекло, электролампы, стартеры и расходные материалы, а также на:

4.1. Товар с повреждениями, вызванными ненадлежащими условиями транспортировки и хранения, неправильным подключением, эксплуатацией в нештатном режиме либо в условиях, не предусмотренных производителем (в т.ч. при температуре и влажности за пределами рекомендованного диапазона), имеющий повреждения вследствие действия сторонних обстоятельств (скачков напряжения электропитания, стихийных бедствий и т.д.), а также имеющий механические и тепловые повреждения.

4.2. Товар со следами воздействия и (или) попадания внутрь посторонних предметов, веществ (в том числе пыли), жидкостей, насекомых, а также имеющим посторонние надписи.

4.3. Товар со следами несанкционированного вмешательства и (или) ремонта (следы вскрытия, кустарная пайка, следы замены элементов и т.п.).

4.4. Товар, имеющий средства самодиагностики, свидетельствующие о ненадлежащих условиях эксплуатации.

4.5. Технически сложный Товар, в отношении которого монтажно-сборочные и пуско-наладочные работы были выполнены не специалистами Продавца или рекомендованными им организациями, за исключением случаев прямо предусмотренных документацией на товар.

4.6. Товар, эксплуатация которого осуществлялась в условиях, когда электропитание не соответствовало требованиям производителя, а также при отсутствии устройств электрозащиты сети и оборудования.

4.7. Товар, который был перепродан первоначальным покупателем третьим лицам. 4.8. Товар, получивший дефекты, возникшие в результате использования некачественных или выработавших свой ресурс запасных частей, расходных материалов, принадлежностей, а также в случае использования не рекомендованных изготовителем запасных частей, расходных материалов, принадлежностей..

Обращаем Ваше внимание на то, что в документации возможны изменения в связи с постоянным техническим совершенствованием продукции. Последние версии Вы всегда можете скачать на нашем сайте purelogic.ru

### **КОНТАКТЫ**

8(800) 555—63—74 бесплатные звонки по РФ +7 (495) 505—63—74 — Москва +7 (473) 204—51—56 — Воронеж

394033, Россия, г. Воронеж, Ленинский пр-т, 160 офис 149 Пн-Чт: 8:00—17:00 Пт: 8:00—16:00